## iCloudConnect Star Codes

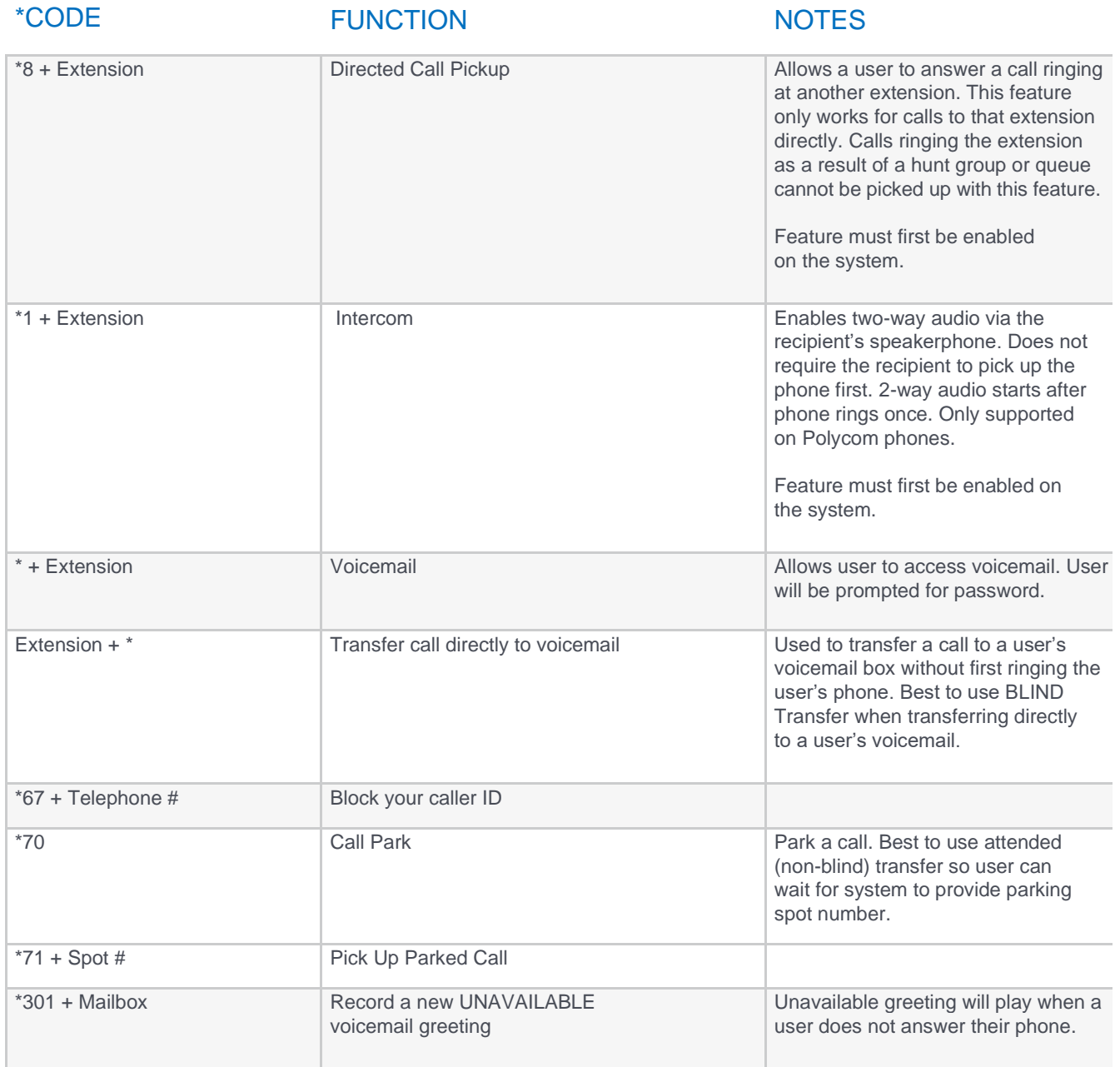

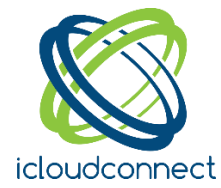

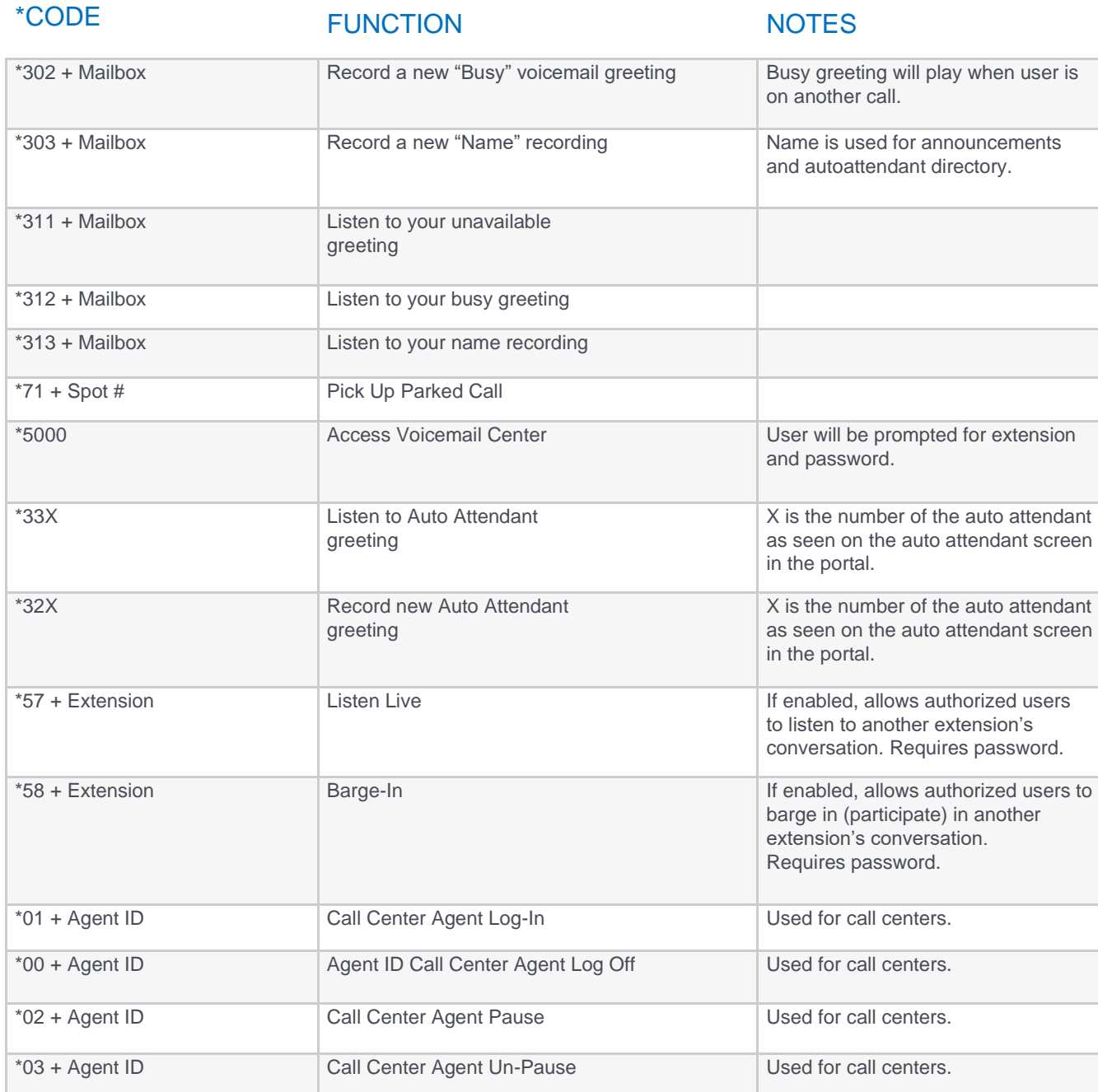

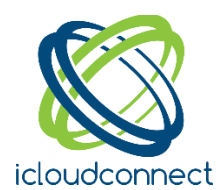